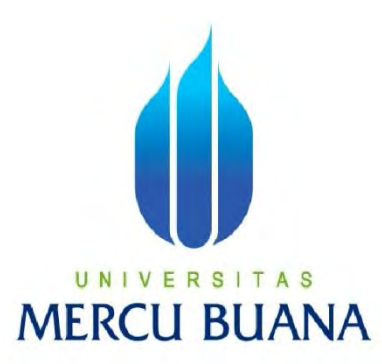

**Aplikasi Pemasaran, Pemesanan dan Persedian Barang pada PT Coren Menggunakan PHP dan MySQL**

**LAPORAN TUGAS AKHIR** 

Diajukan sebagai salah satu syarat untuk memperoleh Gelar Sarjana Stara 1 (S1)

Computer Bidang Studi Sistem Informasi

Disusun oleh :

**U N | V DIKI FIRANDIKA A S MERCI** 41809010163 A

# **PROGRAM STUDI SISTEM INFORMASI**

# **FAKULTAS ILMU KOMPUTER**

# **UNIVERSITAS MERCU BUANA**

# **JAKARTA**

### **2013**

http://digilib.mercubuana.ac.id/

# **LEMBARAN PERNYATAAN**

Yang bertanda tangan di bawah ini:

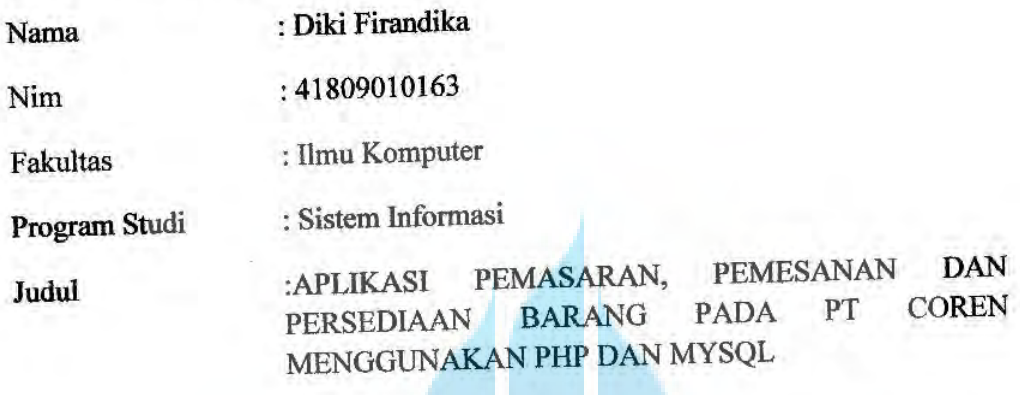

Menyatakan bahwa laporan Tugas Akhir dibuat dengan sebenar - benarnya tanpa menyadur atau plagiat dari Tugas Akhir orang lain.

# UNIVERSITAS **MERCU BUANA**

Jakarta, 27 Februari 2013

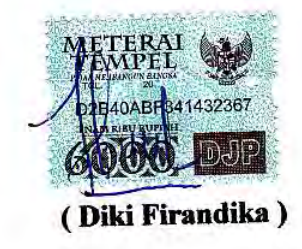

#### **LEMBAR PENGESAHAN**

Yang bertanda tangan dibawah ini menyatakan Laporan Tugas Akhir dari Mahasiswa berikut ini:

: Diki Firandika Nama

: 41809010163 **NIM** 

: Ilmu Komputer Fakultas

: Sistem Informasi Program Studi

Judul

: PERANCANGAN APLIKASI PEMESARAN, PEMESANAN DAN PERSEDIAAN BARANG PADA PT COREN MENGGUNAKAN PHP **DAN MYSQL** 

Telah diperiksa dan disetujui sebagai laporan tugas akhir.

Jakarta, 27 Februari 2013

Menyetujui,

Pembimbing

N

(Ir. Fajar Masya, MMSI)

Mengetahui:

**Koordinator Tugas Akhir** 

(Bagus Priambodo ST,M.TI)

Mengesahkan:

Ketua Program Studi

(Nur Ani, ST., MMSI)

#### KATA PENGANTAR

Puji dan syukur kehadirat ALLAH SWT atas rahmat dan hidayah-Nya yang telah menganugrahkan nikmat sehat jasmani dan rohani sehingga dapat menyelesaikan laporan tugas akhir yang merupakan salah satu persyaratan untuk menyelesaikan program studi stara satu (S1) pada jurusan Sistem Informasi Universitas Mercu Buana yang diberi judul **"Aplikasi Pemasaran, Pemesanan dan Persediaan Barang pada PT Coren Menggunakan PHP dan MySQL"** 

Dalam hal ini, penulis menyadari bahwa masih banyak kekurangan baik dalam penulisan ataupun dalam pengolahan isi dari materi yang penulis ambil sebagai bahan laporan. Hal ini disebabkan karena terbatasnya kemampuan yang dimiliki penulis. Oleh karena itu penulis dengan senang hati menerima kritik dan saran yang membangun guna perbaikan di masa yang akan dating.

Penulis ingin mengucapkan terima kasih kepada semua pihak yang telah membantu terwujudnya laporan tugas akhir ini. Terima kasih ditunjukan kepada :

- 1. Bapak Ir. Fajar Masya, MMSI. Selaku pemimbing Tugas Akhir ini, yang telah membimbing, serta memberi saran pada penulis dalam menyelesaikan tugas akhir ini.
- 2. Kedua orang tua atas semua doa dan dukungan selama ini.
- 3. Ibu Nur Ani, ST.,MMSI selaku Kaprodi Sistem Informasi Universitas Mercubuana.
- 4. Bapak Bagus Priambodo ST,M.TI selaku Koordinator Tugas Akhir.
- 5. Kepada Dosen Penguji sidang dan dosen-dosen Universitas Mercu Buana yang khususnya dosen-dosen Sistem Informasi.
- 6. Saudara dan sahabat-sahabat Penulis terutama angkatan 2009 jurusan Sistem Informasi yang telah memberikan dukungan moril untuk menyelesaikan tugas akhir ini.

Dengan segala keterbatasan dan kesederhanaan penulis dalam penyusunan Laporan Tugas Akhir ini, diharapkan semoga Laporan ini dapat berguna dan bermanfaat bagi semua pihak yang memerlukan dan penulis mohon maaf apabila terjadi kesalahan-kesalahan dalam penulisan Laporan Tugas Akhir ini.

Jakarta, 27 Februari 2013

Penulis

(Diki Firandika)

# UNIVERSITAS<br>MERCU BUANA

#### **DAFTAR ISI**

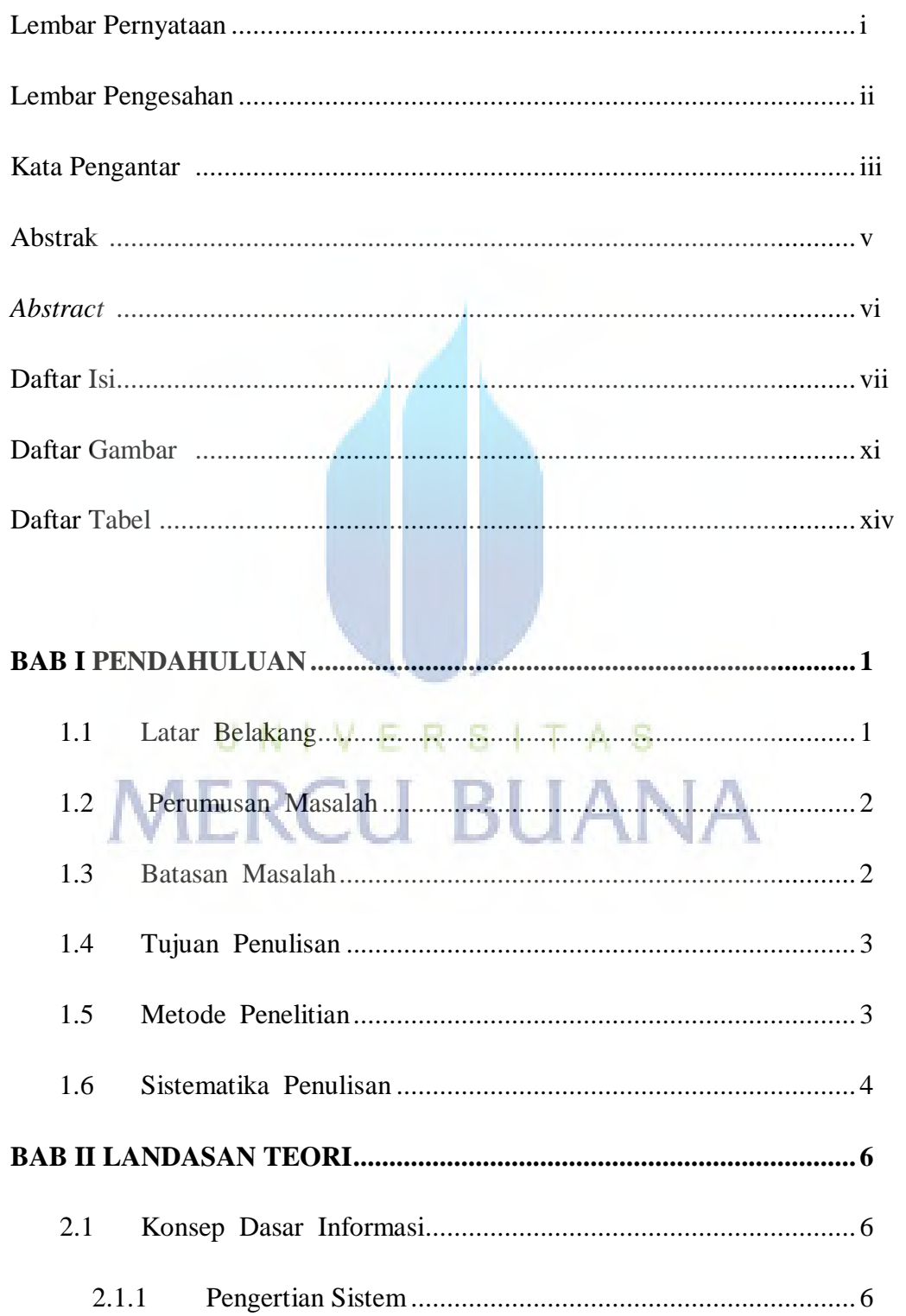

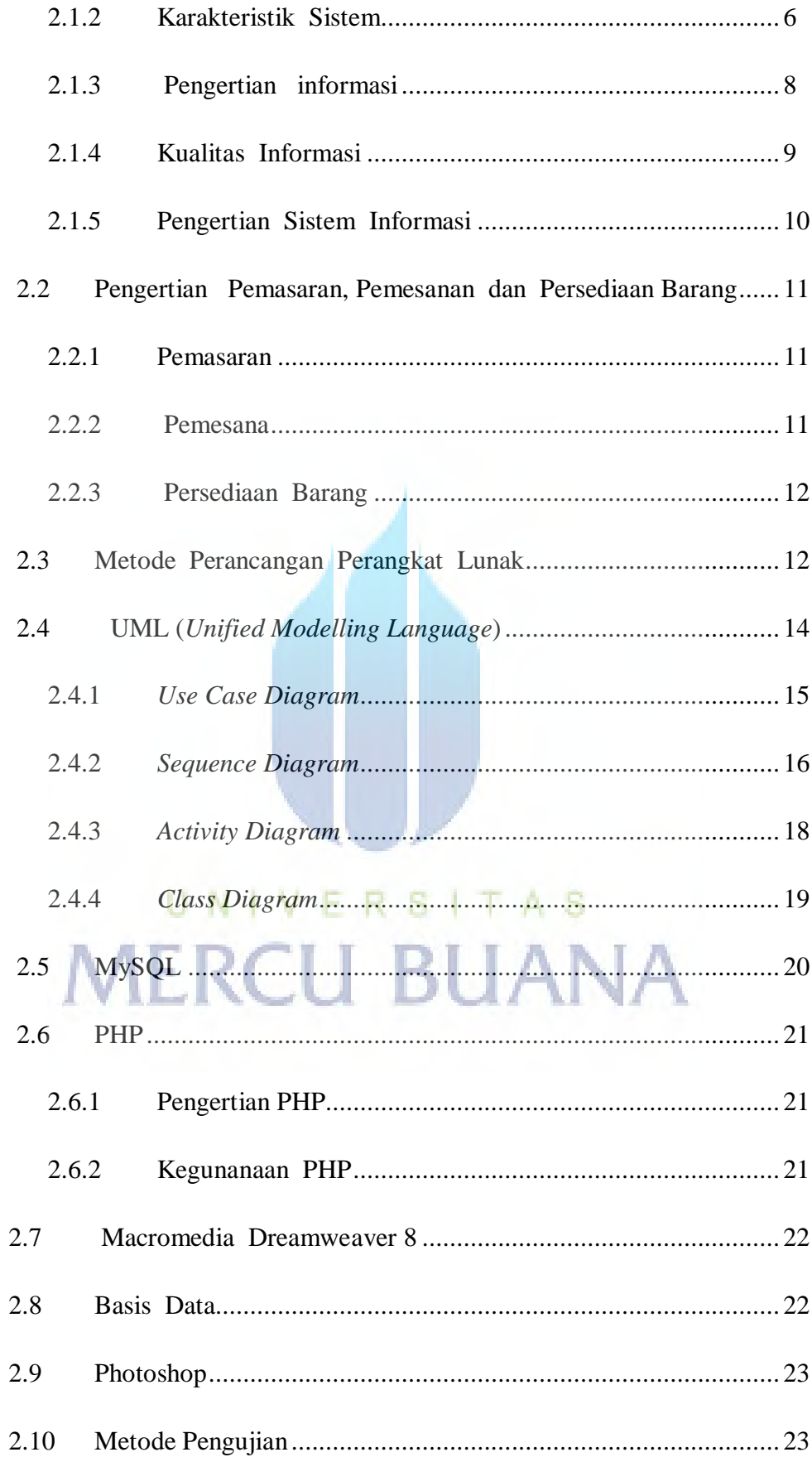

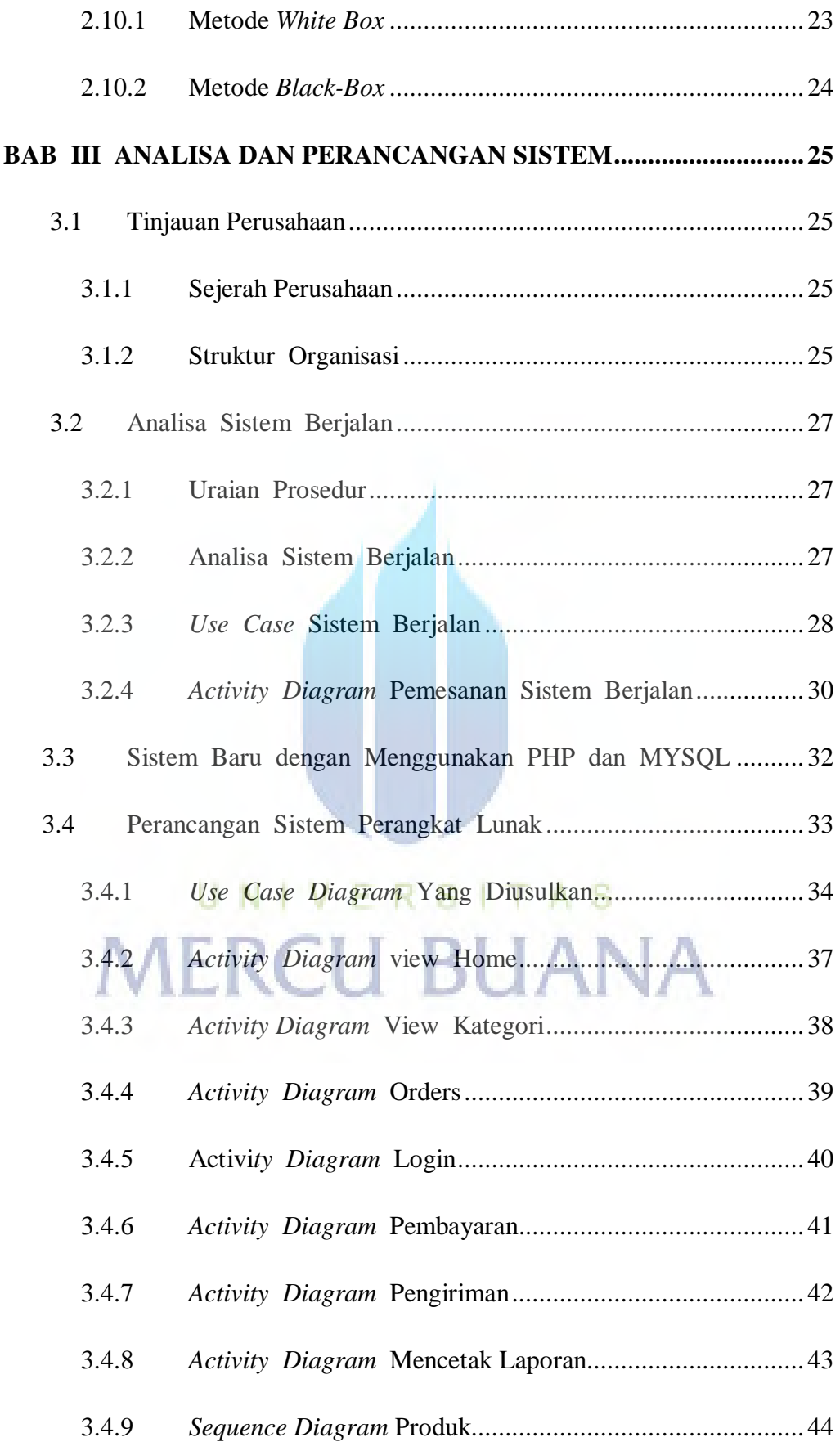

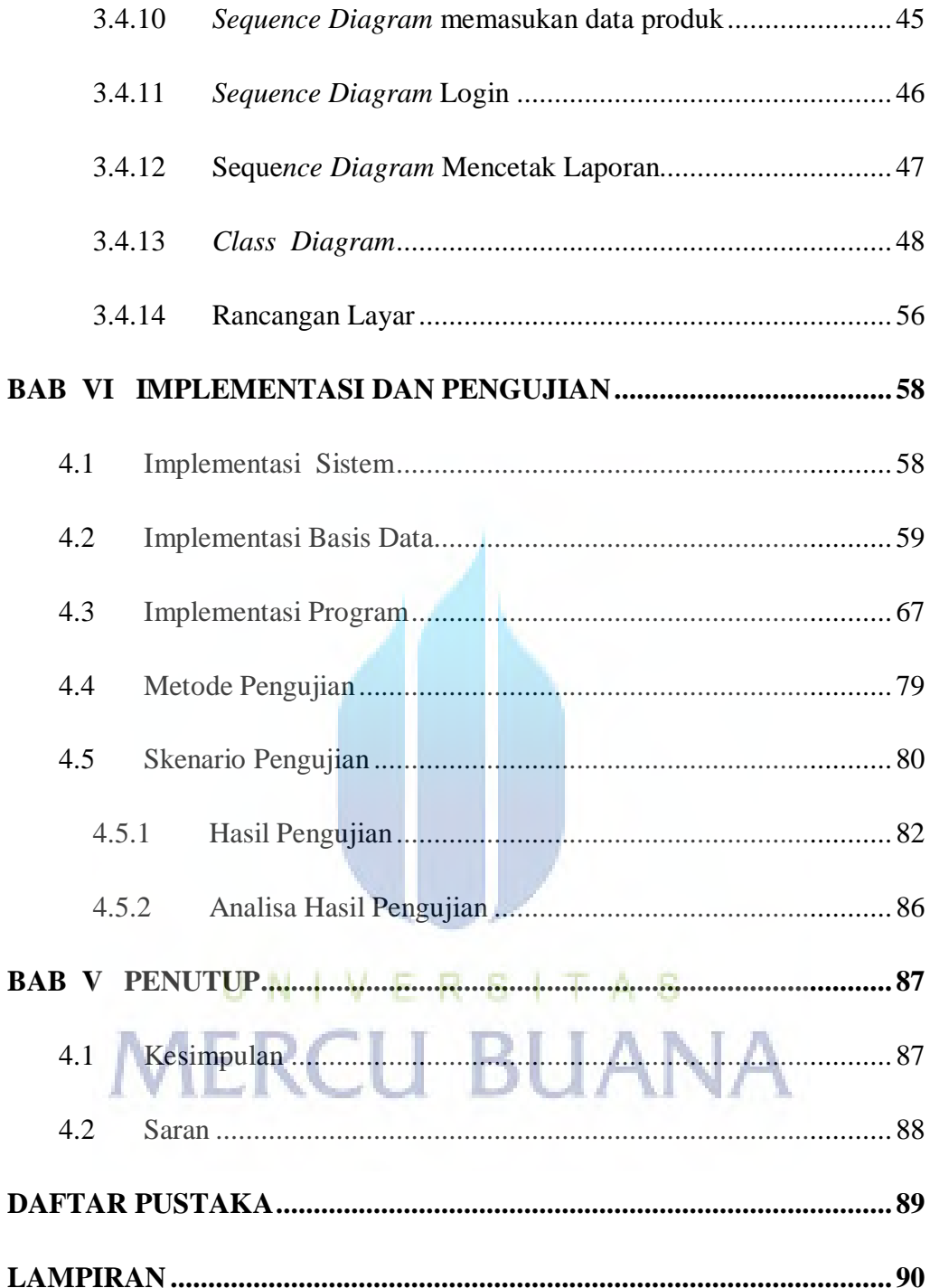

#### **DAFTAR GAMBAR**

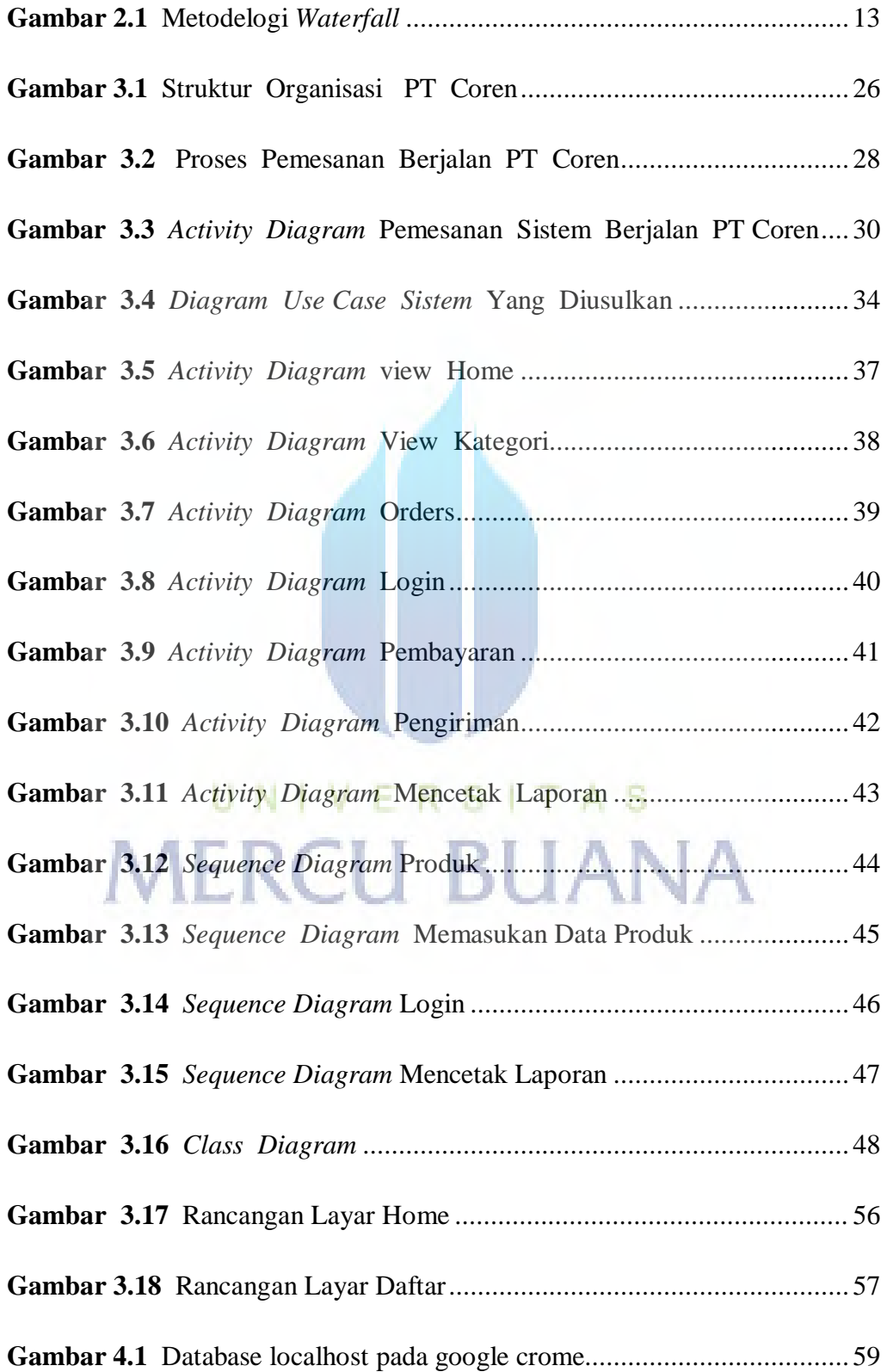

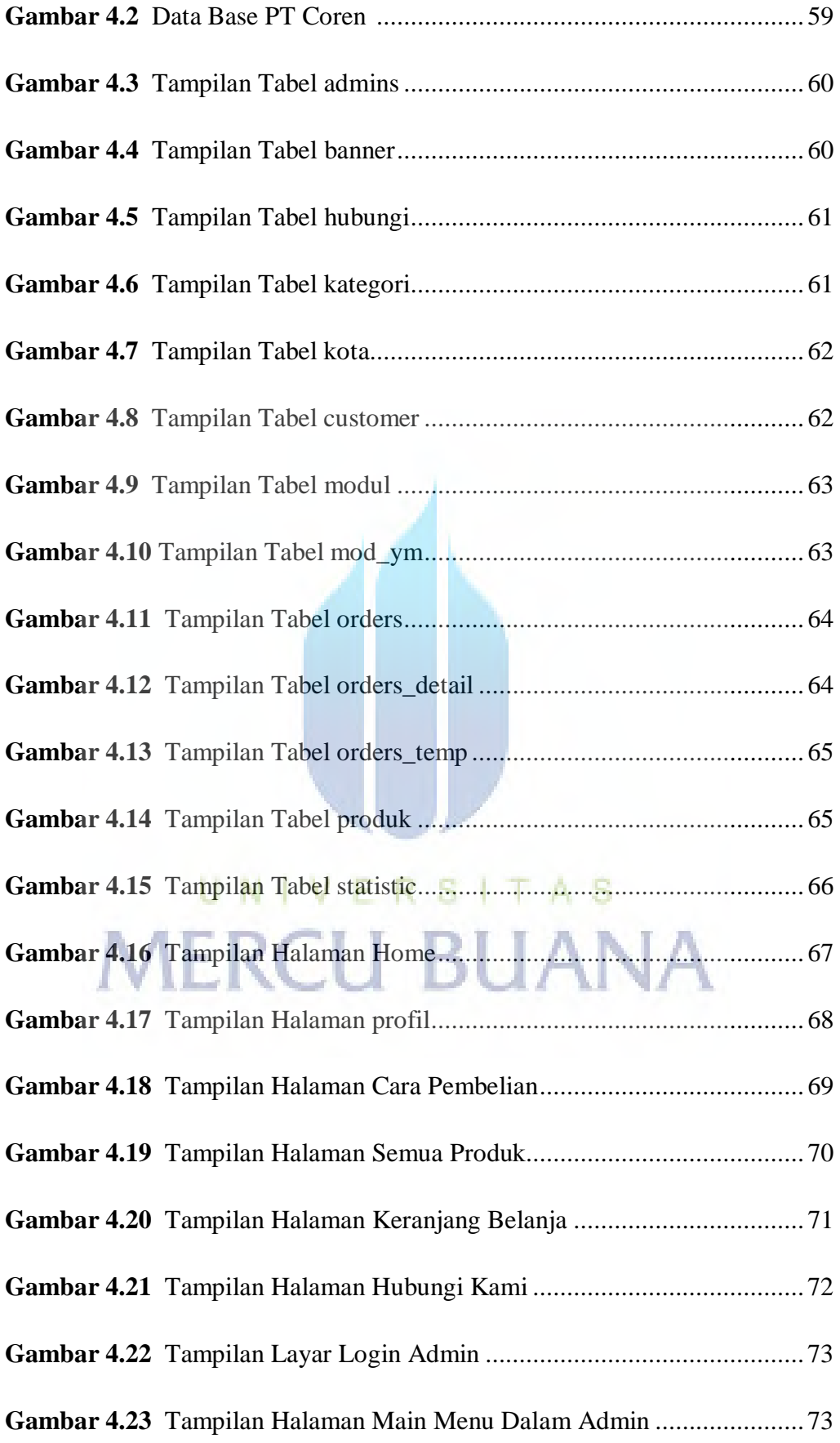

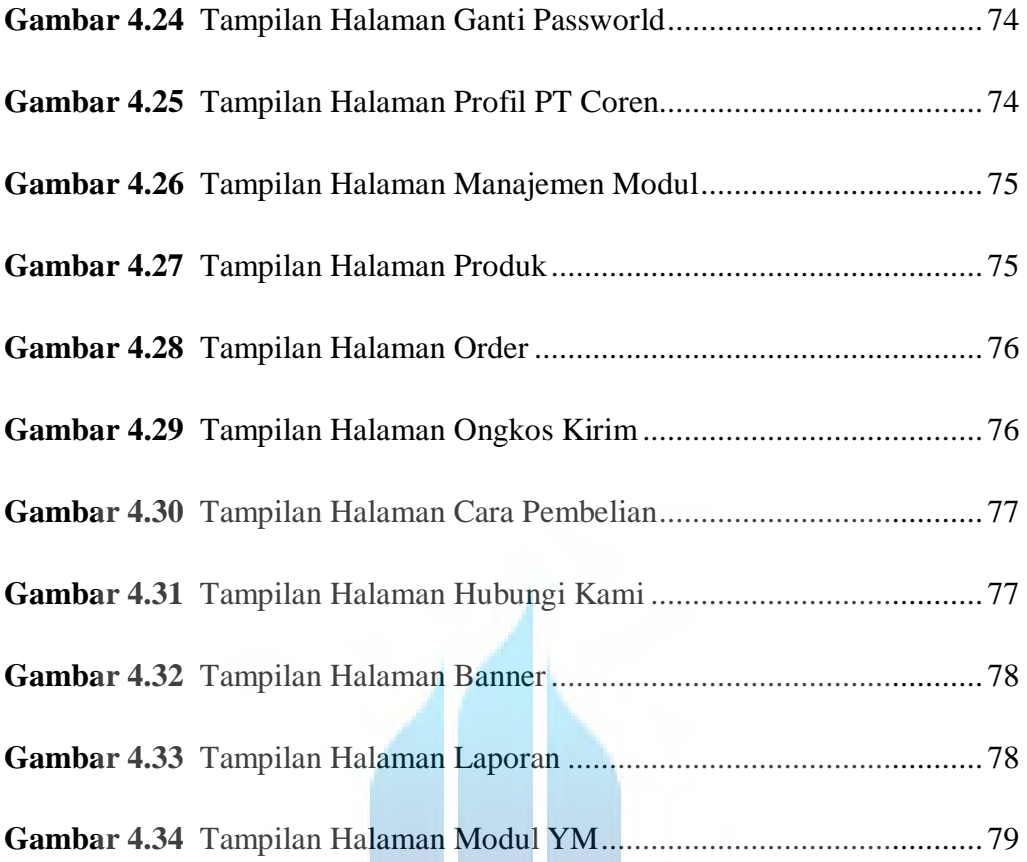

# UNIVERSITAS **MERCU BUANA**

#### DAFTAR TABEL

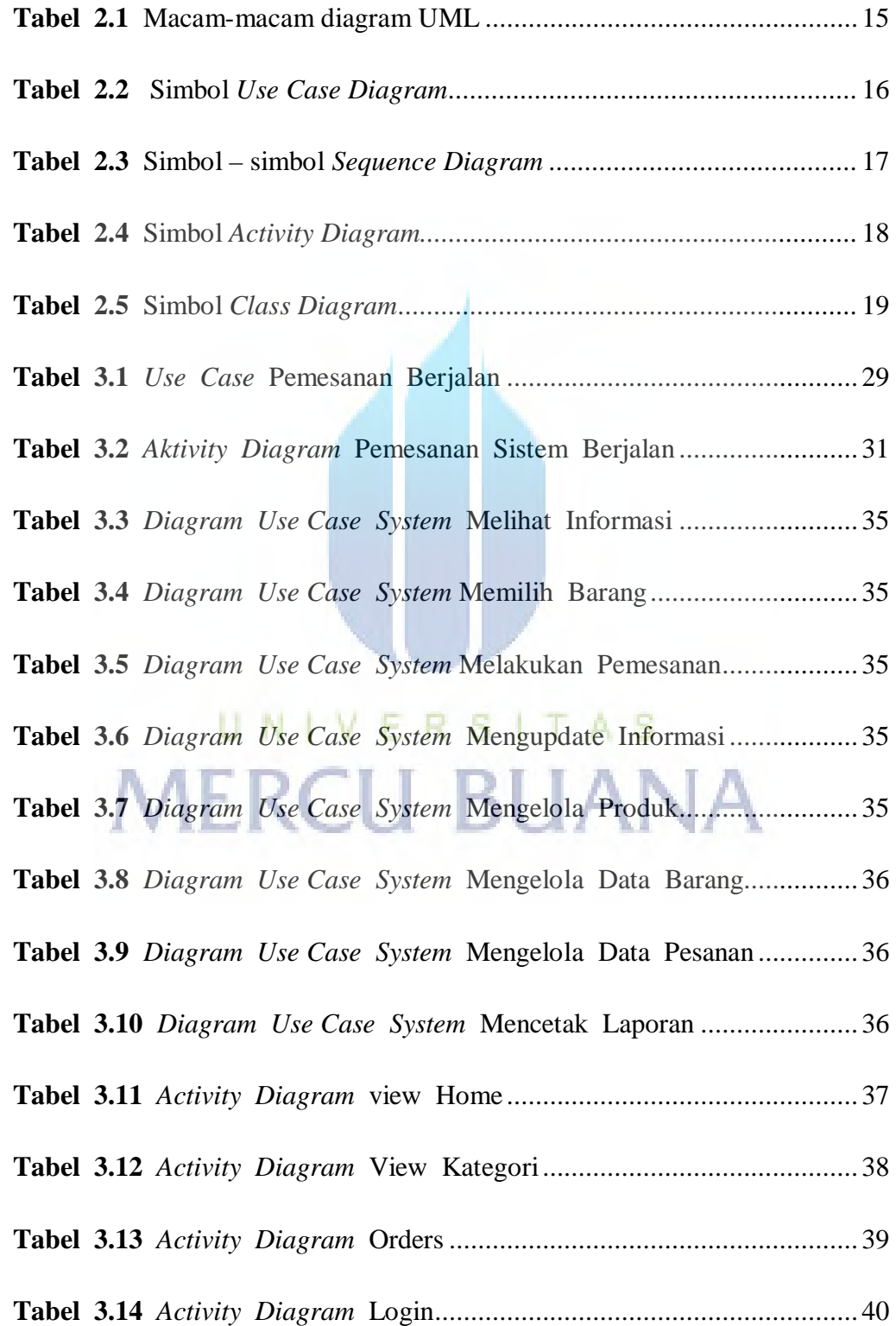

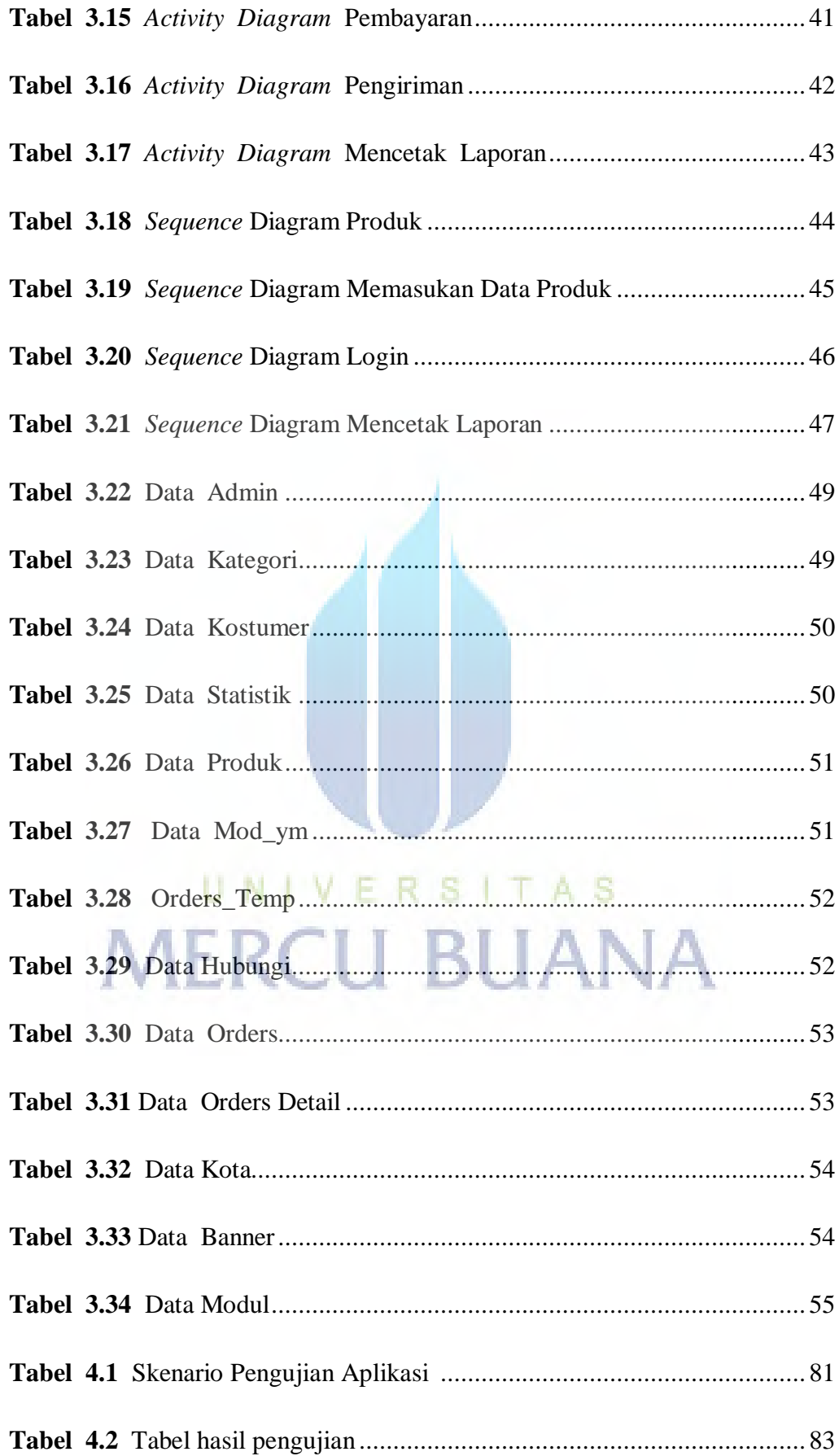

# http://digilib.mercubuana.ac.id/